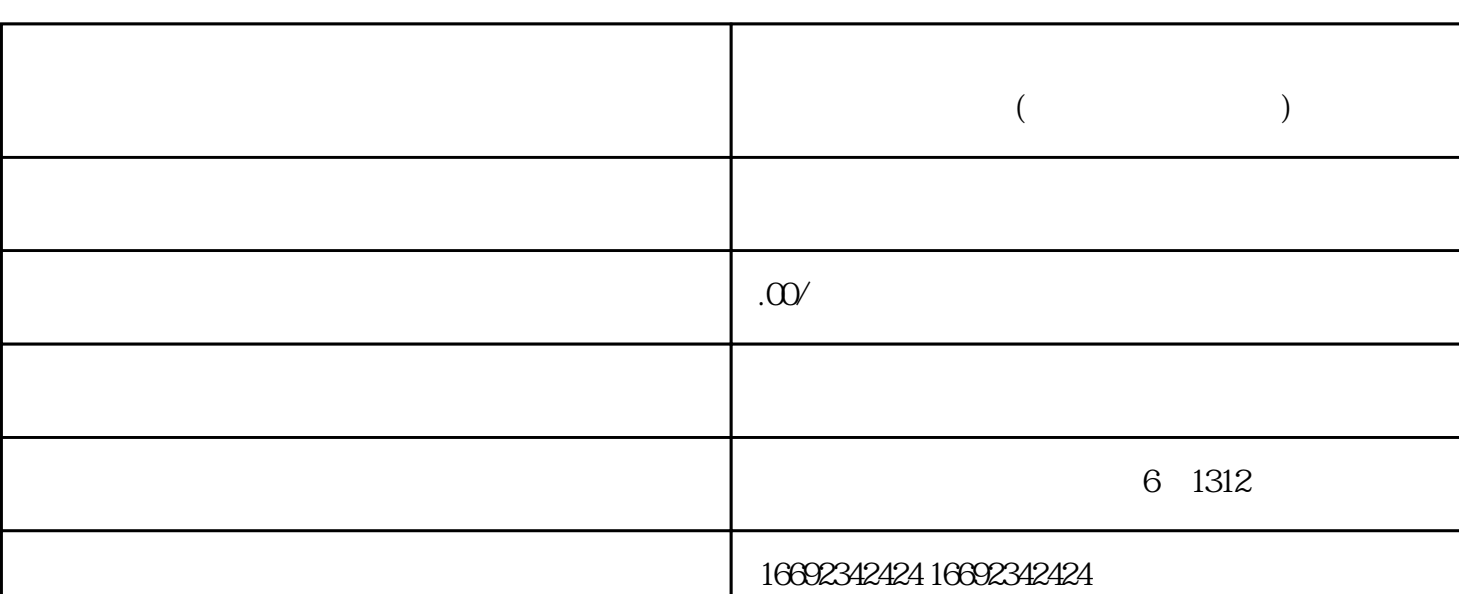

**快手小店怎么开通二手电子数码产品类目?怎么上架快手小店商品(快**

**手商品上架教程)抖锋小薛**

 $($ 

 $1$  $\frac{a}{a}$  v

 $2$ 

 $3$  and  $\frac{u}{\sqrt{3}}$  and  $\frac{u}{\sqrt{3}}$  and  $\frac{u}{\sqrt{3}}$  and  $\frac{u}{\sqrt{3}}$  and  $\frac{u}{\sqrt{3}}$  and  $\frac{u}{\sqrt{3}}$  and  $\frac{u}{\sqrt{3}}$  and  $\frac{u}{\sqrt{3}}$  and  $\frac{u}{\sqrt{3}}$  and  $\frac{u}{\sqrt{3}}$  and  $\frac{u}{\sqrt{3}}$  and  $\frac{u}{\sqrt{3}}$  and  $\frac{u}{\sqrt{$